## Homework 01 Solution

Stats 13, Section 1, Spring 2013

1 (a)

|679 |047 |000449999 |00112233679 |0001455 |000556 |00001235899 |000022334444577889999 |00011223334555555666667779999

(b)

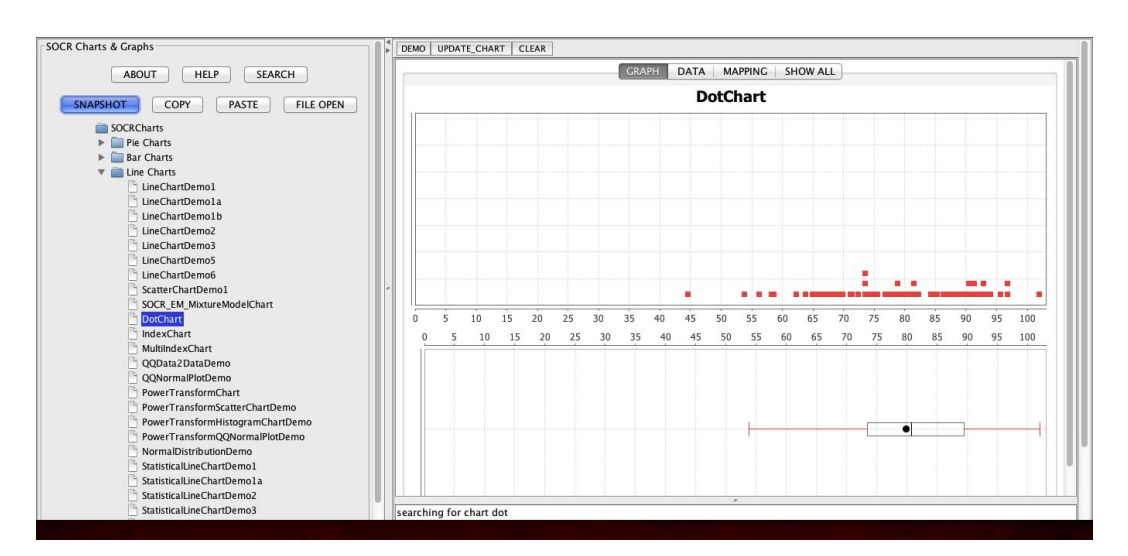

Figure 1: Dot-plot for Education

http://www.stat.ucla.edu/~dinov/courses\_students.dir/13/Spring/STAT13.1.dir/assignments.html

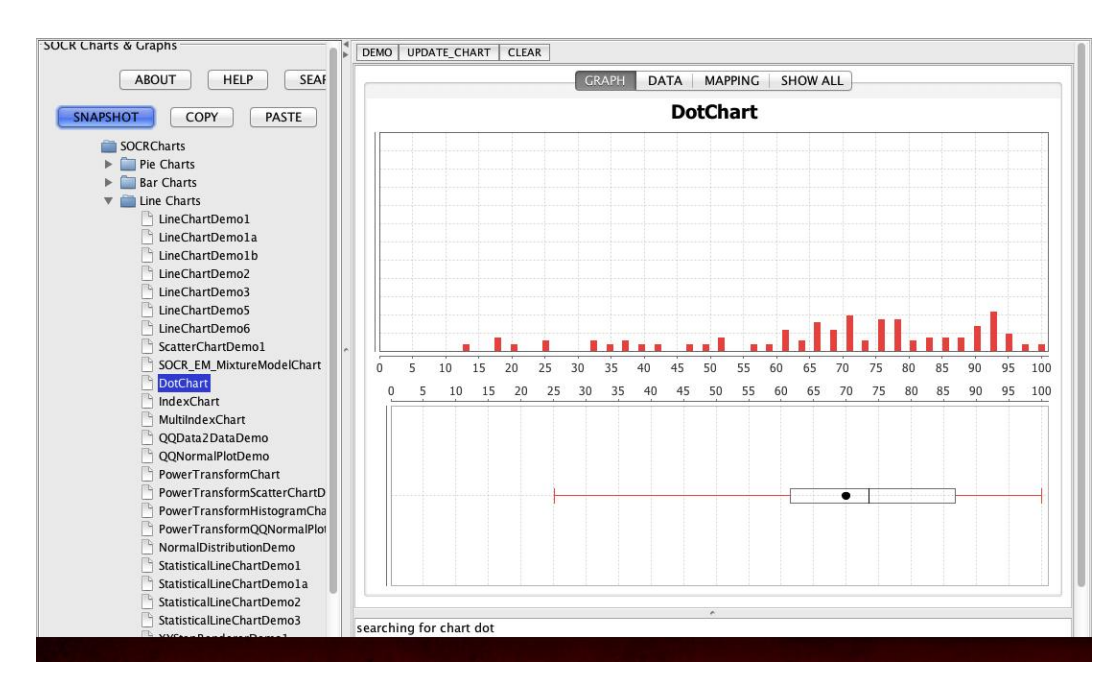

Figure 2: Dot-plot for Health Index

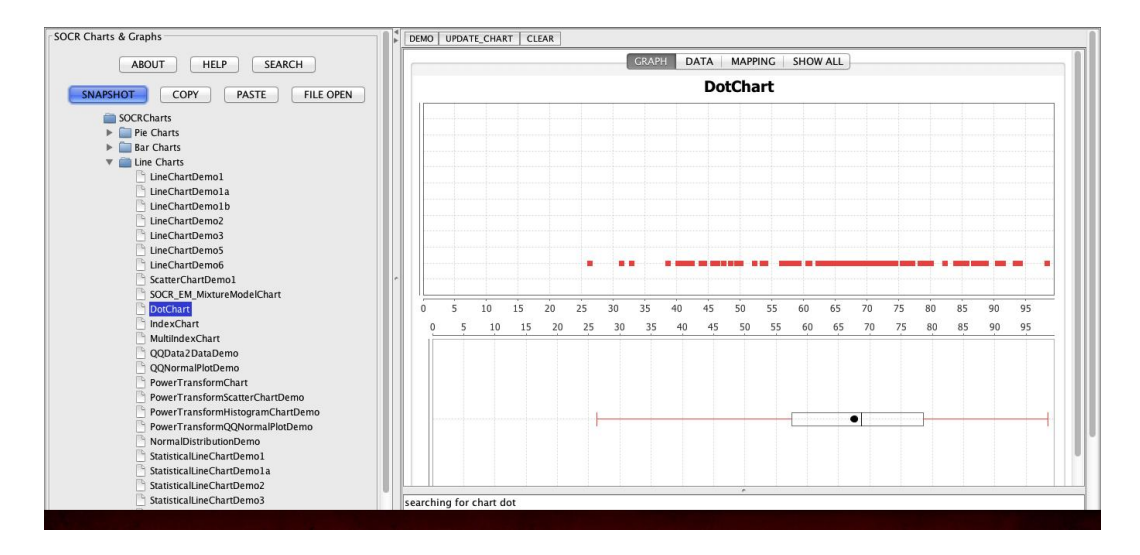

Figure 3: Dot-plot for Quality of Life

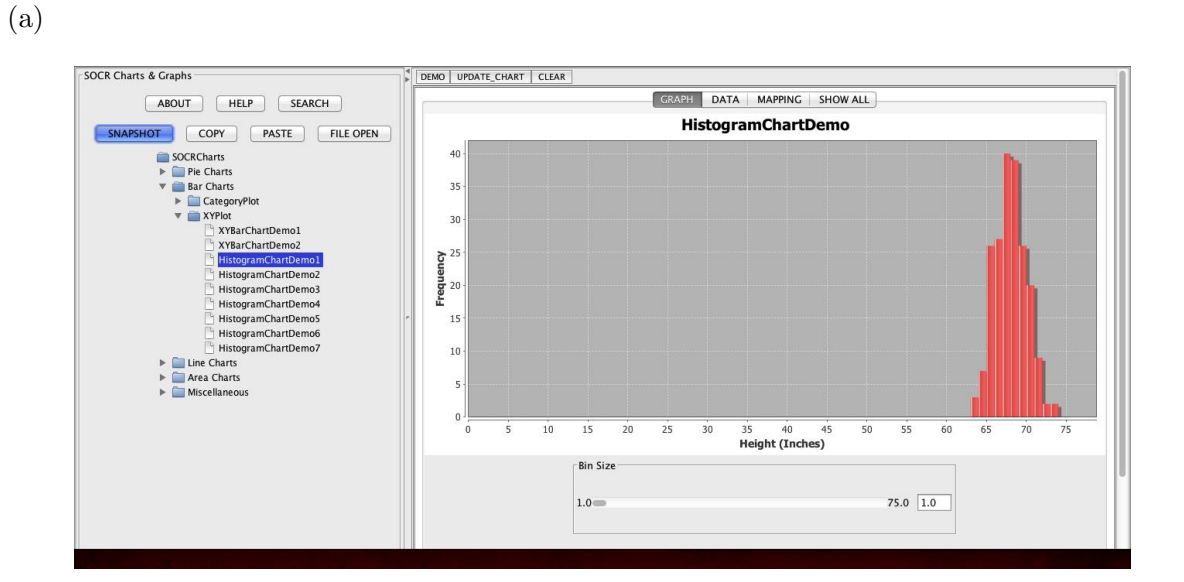

Figure 4: Histrogram for Height

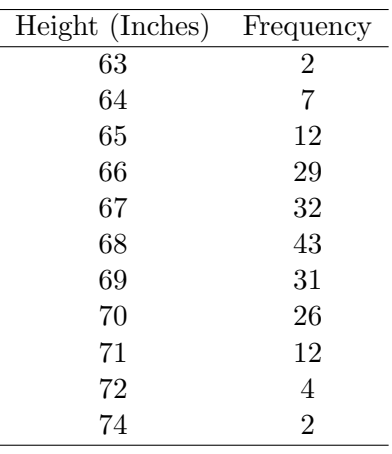

The shape does change when the bin sizes change.

3 The distribution is left-skewed and so we eliminate (a) and (b). Since the range of the data is roughly between 12 and 36, we eliminate (c). Our solution is then (d).

4

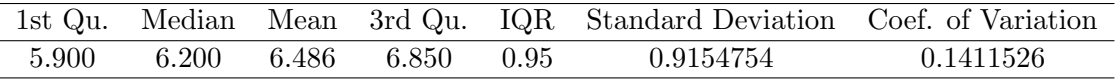

(a) The mean and standard deviations are 6.486 and 0.9154754, respectively. These give the center and spread of the data.

- (b) See table above.
- (c) See table above.
- (d) After replacing one of the values of 5.9 with 3.9, we obtain the following table:

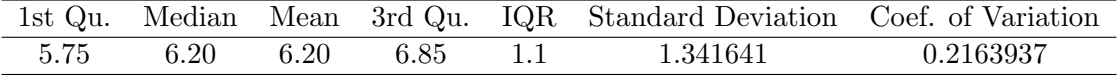

We see that the median is resistance to the change while the mean, standard deviation and IQR are all affected.

5

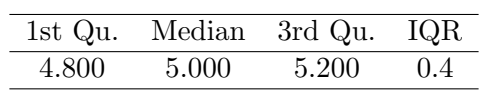

- (a) See table above.
- (b) See table above.
- (c)

| <b>SOCR Charts &amp; Graphs</b>                                                                                                    | DEMO   UPDATE_CHART   CLEAR                                                                                                    |
|----------------------------------------------------------------------------------------------------|----------------------------------------------------------------------------------------------------|
| <b>HELP</b><br><b>SEARCH</b><br><b>ABOUT</b>                                                                                                    | <b>GRAPH</b><br>DATA MAPPING SHOW ALL                                                                                                    |
| <b>FILE OPEN</b><br>COPY<br><b>PASTE</b><br><b>SNAPSHOT</b>                                                                                                    | BoxAndWhiskerChartDemo3                                                                                                    |
| SOCRCharts<br>Pie Charts<br>b.<br><b>Bar Charts</b><br>ь<br>Line Charts<br>$\blacktriangleright$<br>Area Charts<br>Miscellaneous<br>$\overline{\mathbf{v}}$<br>CrossHairs<br>r<br>BoxAndWhiskerChartDemo1<br>BoxAndWhiskerChartDemo2<br>BoxAndWhiskerChartDemo3<br><b>BubbleChartDemo1</b><br>CategoryStepChartDemo1<br>CompassDemol<br>DifferenceChartDemo1<br>EventFrequencyDemo1<br>PolarChartDemo1<br>SpiderWebChartDemo1<br>SymbolAxisDemo1<br>YintervalChartDemo1<br>YIntervalChartDemola | <b>C</b><br>Value<br>"<br>$\circ$<br><b>COL</b><br>Category 0                                                                                                    |
|                                                                                                    | ■ [Sepal Length.Category 0]: SampleSize=50 Mean=5.006 Median=5 stdDev=0.35249 Skewness=0.11528 Kurtosis=2.60115<br>■ [Sepal Width.Category 0]: SampleSize=50 Mean=3.428 Median=3.4 stdDev=0.37906 Skewness=0.03952 Kurtosis=3.66934<br>D [Petal Length.Category 0]: SampleSize=50 Mean=1.462 Median=1.5 stdDev=0.17366 Skewness=0.10214 Kurtosis=3.7285<br>D [Petal Width.Category 0]: SampleSize=50 Mean=0.246 Median=0.2 stdDev=0.10539 Skewness=1.20371 Kurtosis=4.34563 |
| Find: Q htl<br>Next<br><b>Previous</b><br>Highlight all                                                                                                    | The Chart has been reset<br>Match case Phrase not found                                                                                                    |

Figure 5: Box and whisker plot for setosa class

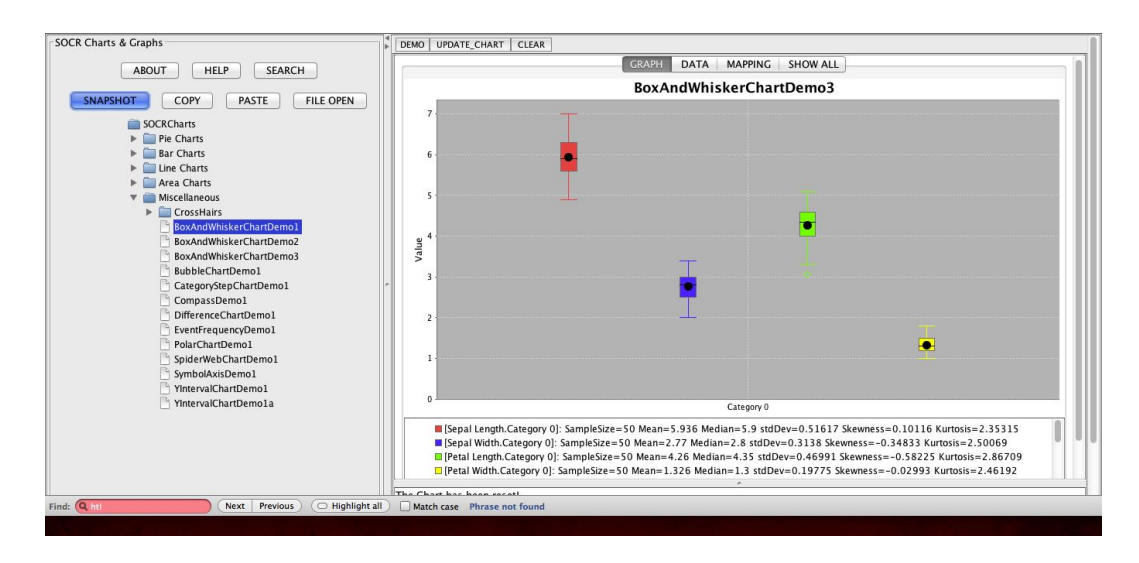

Figure 6: Box and whisker plot for versicolor class

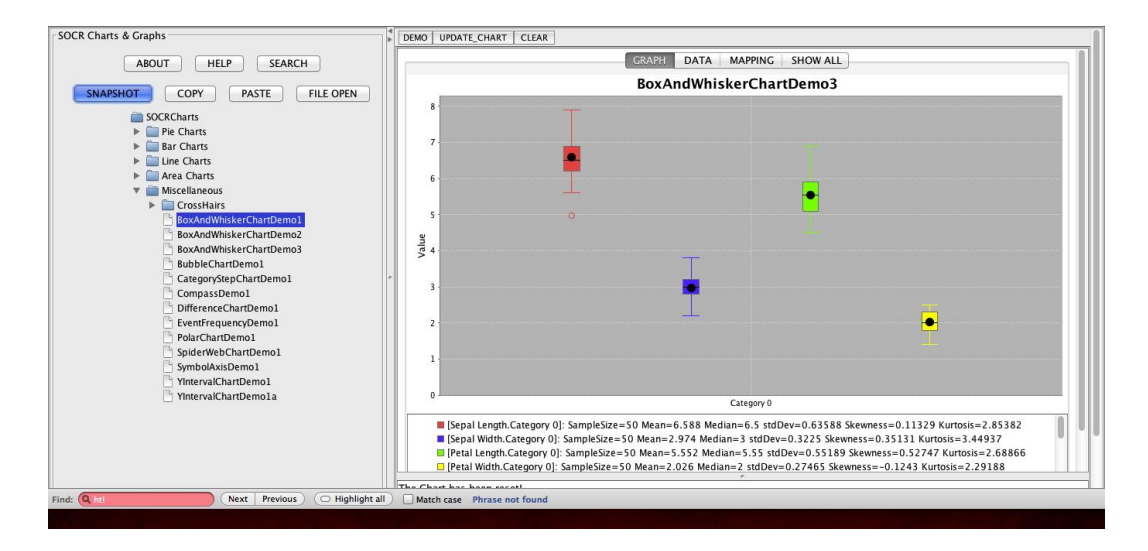

Figure 7: Box and whisker plot for virginica class

6

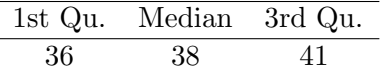

- (a) See table above.
- (b) See table above.
- (c)

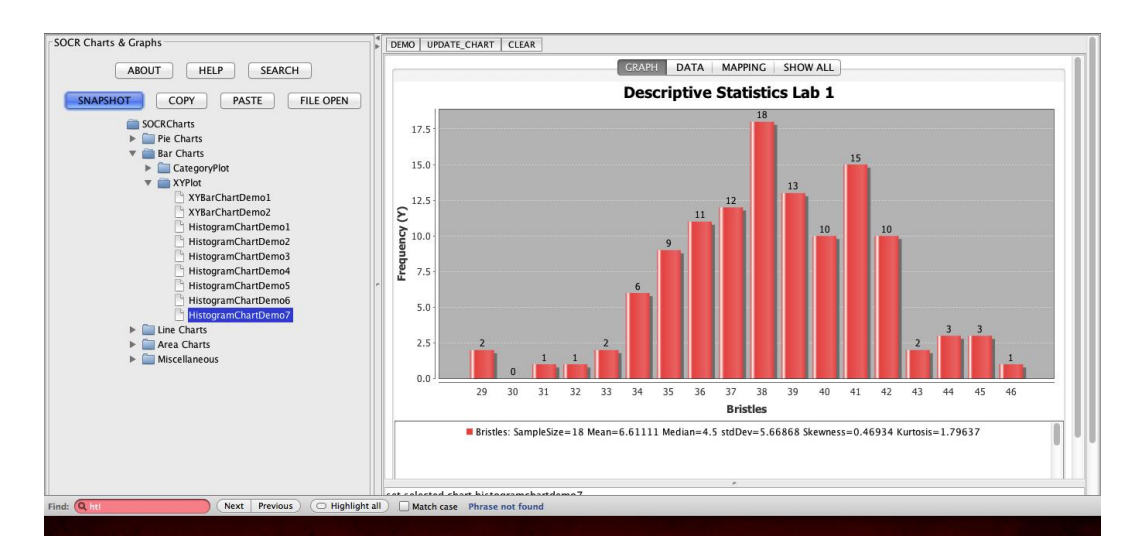

Figure 8: Histogram for the number of bristles

(d) The percentage of observations between  $35.25$  and  $41.65$  is

$$
\frac{79}{119} \approx 66.38655\%.
$$